2024/04/27 18:20 1/1 Techstaff Virtual Help Desk

## This is a wiki

Anyone in our department can modify the pages found on this site. Don't worry about getting the formatting right.

The documents found here will help you navigate the computing environment of CS. Some of them are of a technical nature and others are just collections of helpful tips, policies, and common problems.

Login is waiting for you, or you can keep reading.

## What's here?

Try the sitemap for a complete list. You can also look at The Grand Overview, computing services or tips written for getting started.

Email us techstaff@cs.uchicago.edu

From:

https://howto.cs.uchicago.edu/ - How do I?

Permanent link:

https://howto.cs.uchicago.edu/start?rev=1415823047

Last update: **2014/11/12 14:10** 

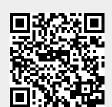